## Kahendpuu (Binary tree)

Programmeerimise süvendatud algkursus (ITI0140) 2015

## Teemad

- aheljärjend (*Linked list*)
- Puu (*Tree*)
- Kahendpuu (*Binary tree*)
- Kahendpuu tüübid

# Terms (*mõisted*)

- Node (*sõlm*)
- Root (*juur*)
- Parent node (*vanem sõlm*)
- Child node (*laps-sõlm*)
- Sibling (*õved*)
- Path (*tee*)

## Embedded reference

- Attributes which refer to other objects are called **embedded references**
- Objects are said to be **linked** if an instance of one objects stores a reference to another object
- Special case of linkage is when an object contains a link to an object of the **same class**

# Linked list

- Linked list is made up of **nodes**
- Each node contains a **reference to the next node** in the list
- In addition, each node contains a unit of data called the **cargo** end of the list,

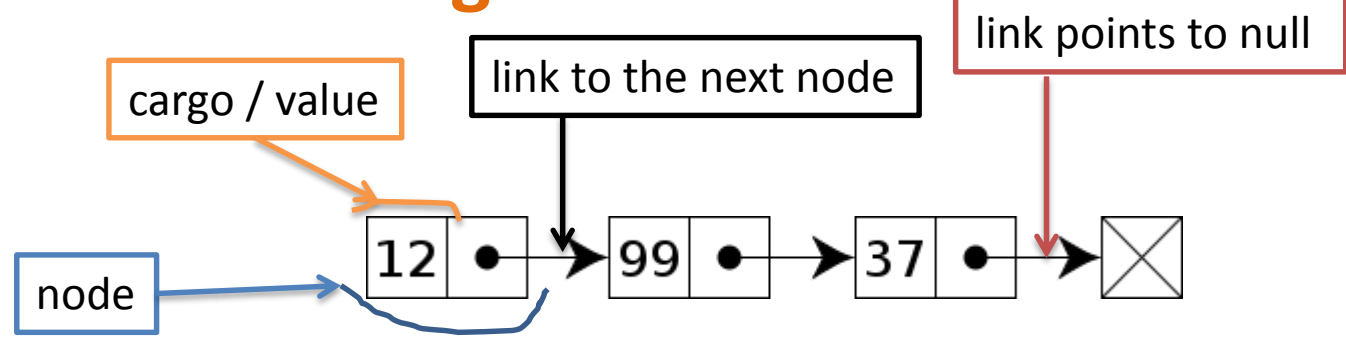

*Image: http://en.wikipedia.org/wiki/File:Singly-linked-list.svg*

## Linked list

• Node:

```
class Node:
def init (self, cargo=None, next=None):
    self.cargo = cargo
    self.next = next
```

```
def __str__(self):
 return str(self.cargo)
```
#### • Example:

```
node1 = Node(1)node2 = Node(2)node3 = Node(3)node1.next = node2node2.next = node3
```
## Linked list

• Adding node

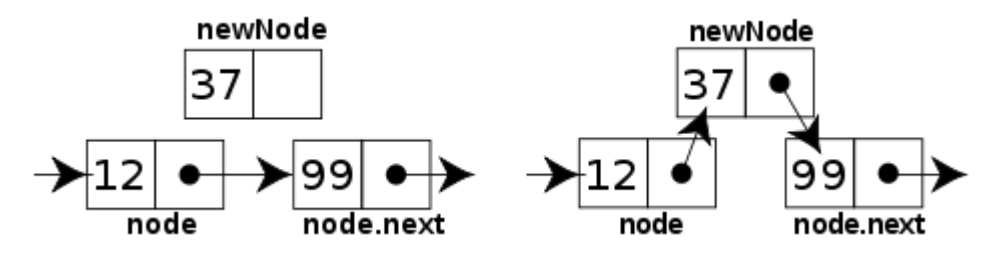

*Image: http://en.wikipedia.org/wiki/File:CPT-LinkedLists-addingnode.svg*

• Removing node

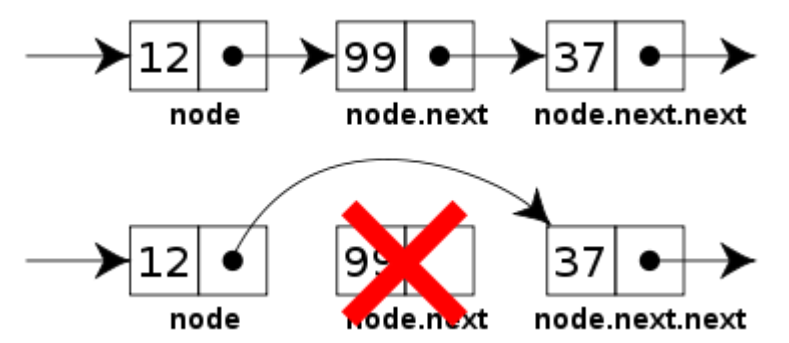

*Image: http://en.wikipedia.org/wiki/File:CPT-LinkedLists-deletingnode.svg*

### Tree

- Like linked lists, trees are made up of nodes
- The top of the tree is called the **root**
- Other nodes are called **branches**
- Nodes with null reference are called **leaves**
- The top node is called **parent** and the nodes it refers to are its **children**
- Nodes with the same parent are called **siblings**
- All the nodes which are the same distance from the root comprise a **level** of the tree *Image: http://xlinux.nist.gov/dads/HTML/tree.html*

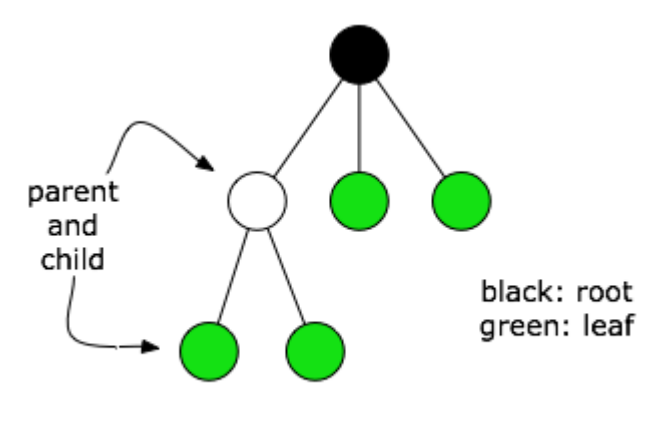

Figure: tree data structure

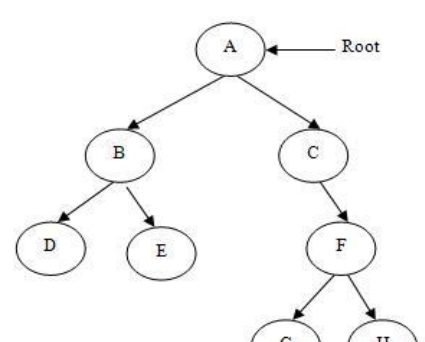

### Tree *vs* graph

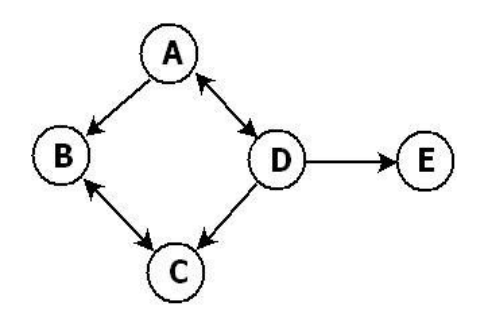

- Tree is a special form of graph, **minimally connected graph** having only one path between any two vertices
- Tree has **no loops**
- Tree has exactly **one root node**
- In tree, every **child** node has only **one parent**
- Tree has always **n-1 edges**

Comparison: <http://freefeast.info/difference-between/difference-between-trees-and-graphs-trees-vs-graphs/>

## Binary tree

- Tree, where each node contains a reference to two other nodes (possibly None)
- References are referred to as the left and right sub-trees
- Binary tree consists of:
	- a root node
	- left and right sub-trees
- Both the sub-trees are themselves binary trees

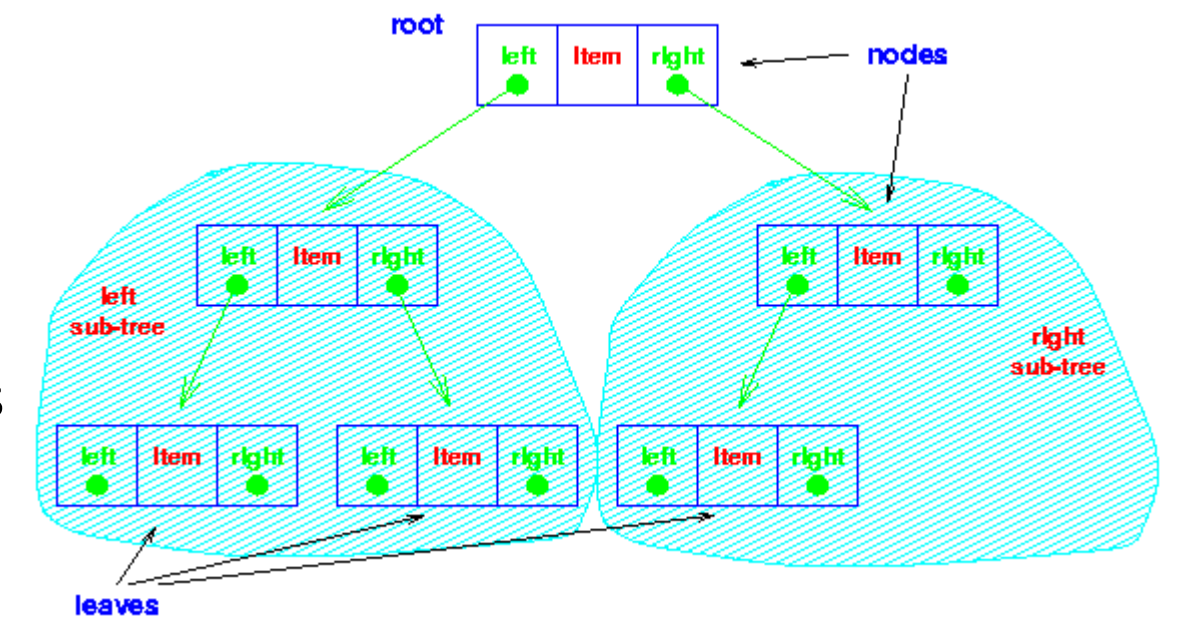

### Binary tree

• Node:

```
class Tree:
def init (self, cargo, left=None, right=None):
    self.cargo = cargo
    self.left = leftself.right = right
```

```
def __str__(self):
 return str(self.cargo)
```
• Example:

```
left = Trace(2)right = Tree(3)tree = Tree(1, left, right)
```
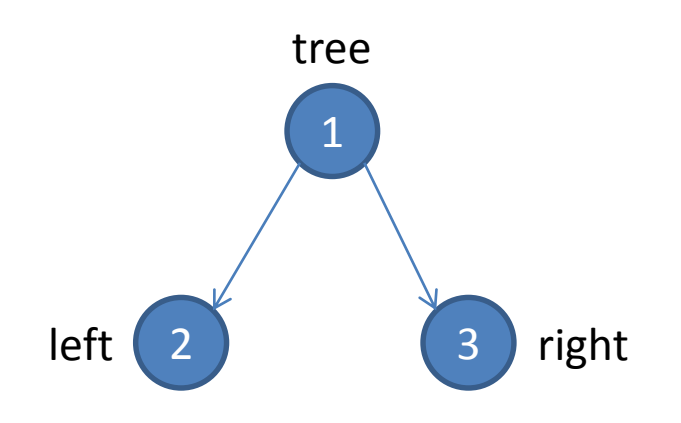

## Sorted binary tree Binary search tree

- **Binary search tree** (BST), sometimes also called sorted or ordered binary tree:
	- the **left sub-tree** of a node contains only nodes with **values less than** node's key
	- the **right sub-tree** of a node contains only nodes with **values greater than** node's key
	- the left and right sub-trees have to be binary search trees
	- there must be **no duplicate nodes**

#### Searching BST

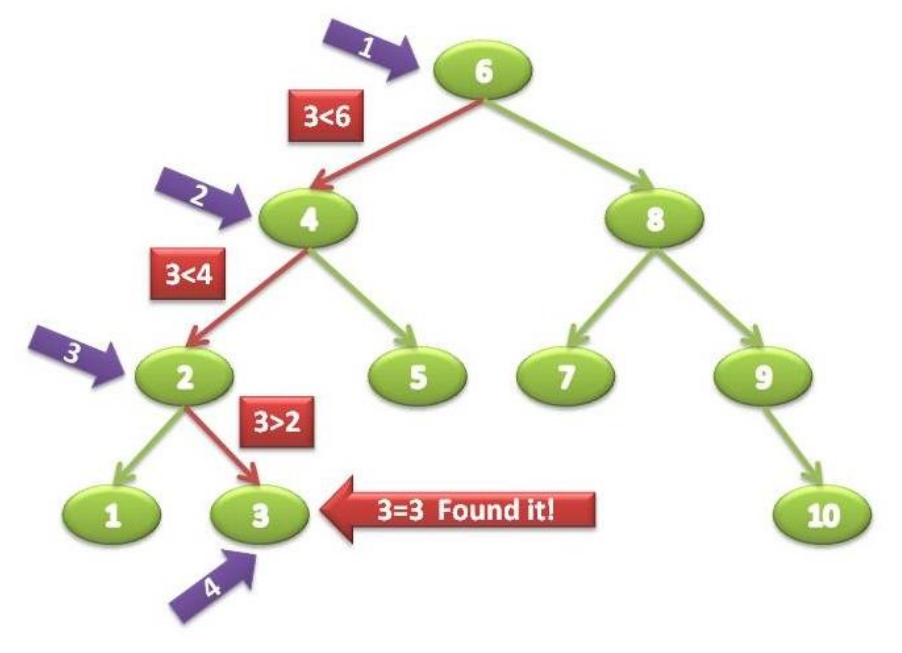

*Image: http://encrypt3d.wordpress.com/2010/09/25/how-to-search-in-a-binary-search-tree/*

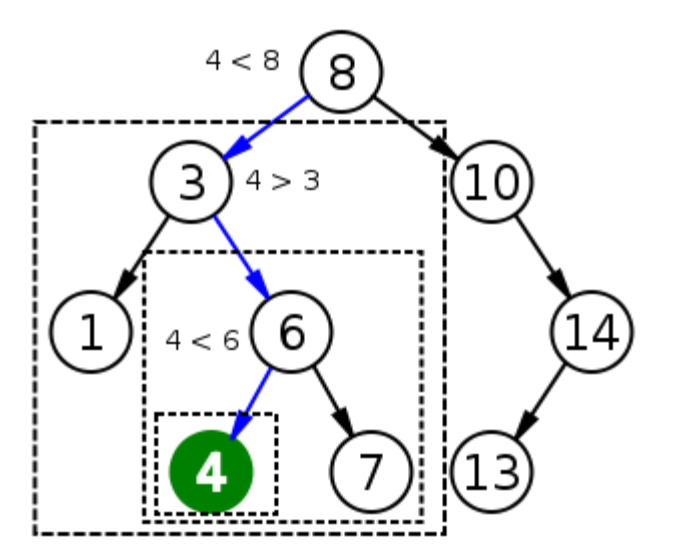

*Image: http://commons.wikimedia.org/wiki/File:Binary\_search\_tree\_search\_4.svg*

#### Inserting to BST

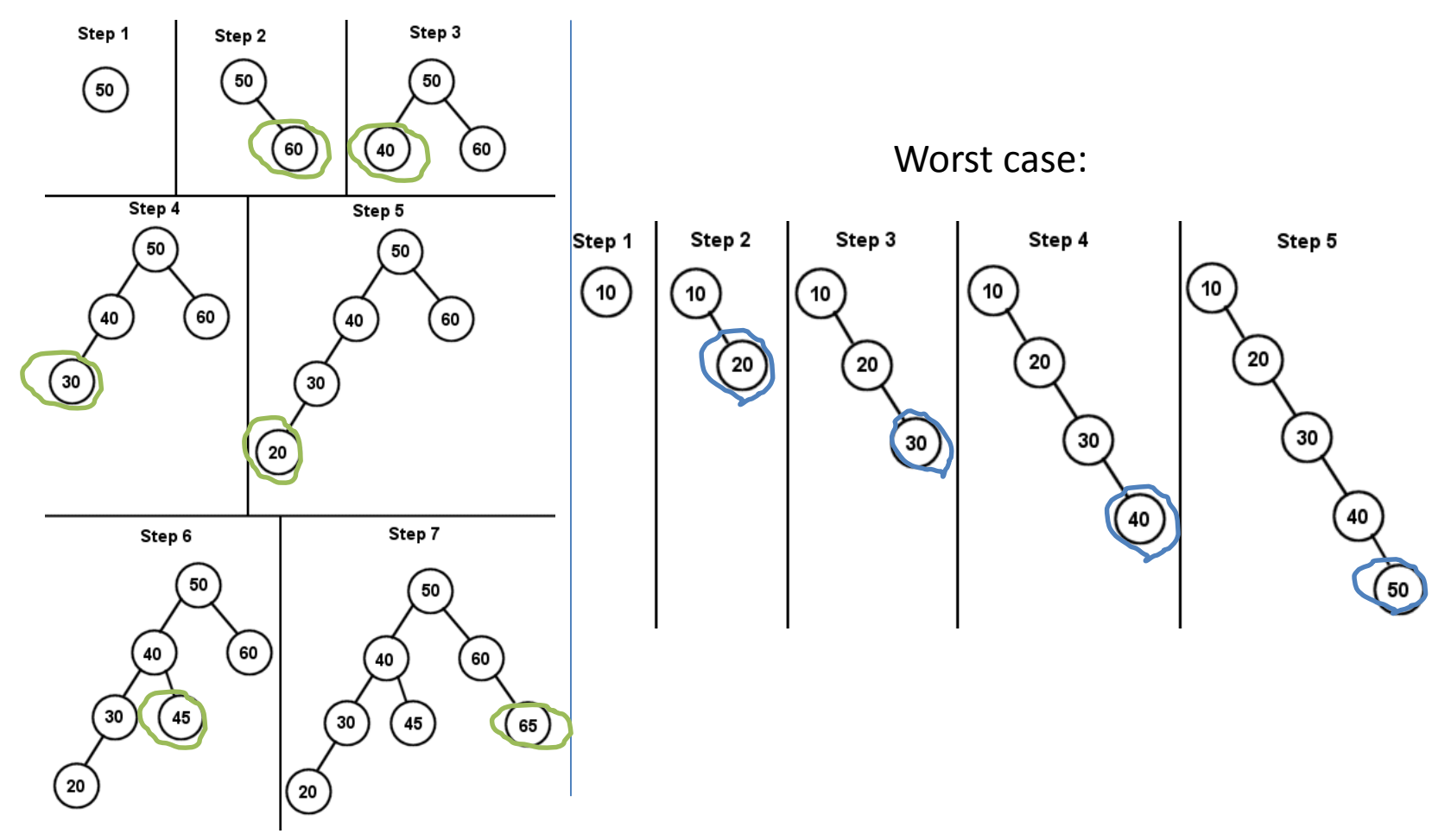

*Images: http://archive.gamedev.net/archive/reference/articles/article1433.html*

## Balanced binary tree

- A **balanced binary tree** is commonly defined as a binary tree in which the depth of the left and right sub-trees of every node differ by 1 or less
- Balanced binary tree has a predictable depth
- Lookup, insertion, deletion completed in O(log *n*) time for *n* node tree

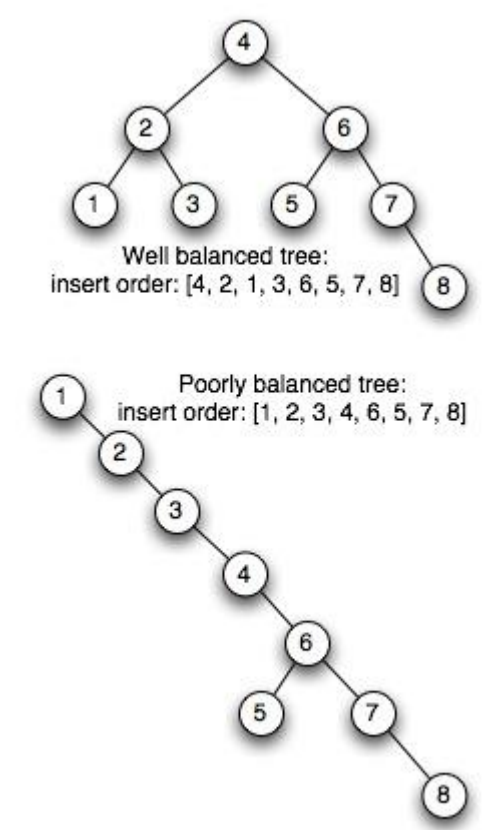

*Image: http://scienceblogs.com/goodmath/2007/01/01/balanced-binary-trees-in-haske/*

## Additional info

- http://en.wikipedia.org/wiki/Binary tree
- [http://archive.gamedev.net/archive/reference](http://archive.gamedev.net/archive/reference/articles/article1433.html) /articles/article1433.html
- <http://algs4.cs.princeton.edu/32bst/>
- [http://encrypt3d.wordpress.com/category/dat](http://encrypt3d.wordpress.com/category/data-structures/binary-tree/) a-structures/binary-tree/
- [http://en.wikipedia.org/wiki/Self](http://en.wikipedia.org/wiki/Self-balancing_binary_search_tree)balancing binary search tree

# Ülesanne

• vt ained.ttu.ee